# AF H NETEHA?

# ЗАГОЛОВОК FPE3EHZALI

П<sup>о</sup>д ва год рвок презентации

СОЗДАНО В СОГЛАСИИ

# Molodo-font

#### Подзаголовок Arial

Основной массив текста набирается Arial

## Логотип

#### Логотип в формате фигуры в PPTX

Это значит, что он не теряет чёткость при масштабировании, его можно перекрашивать средствами Power Point'a, а так же применять к нему все эффекты фигуры.

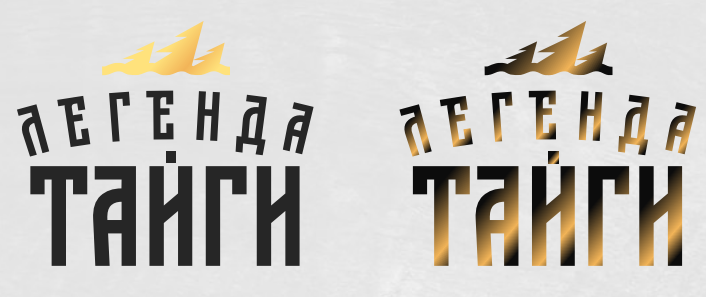

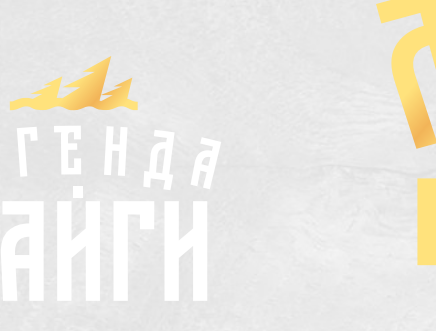

### Логотип

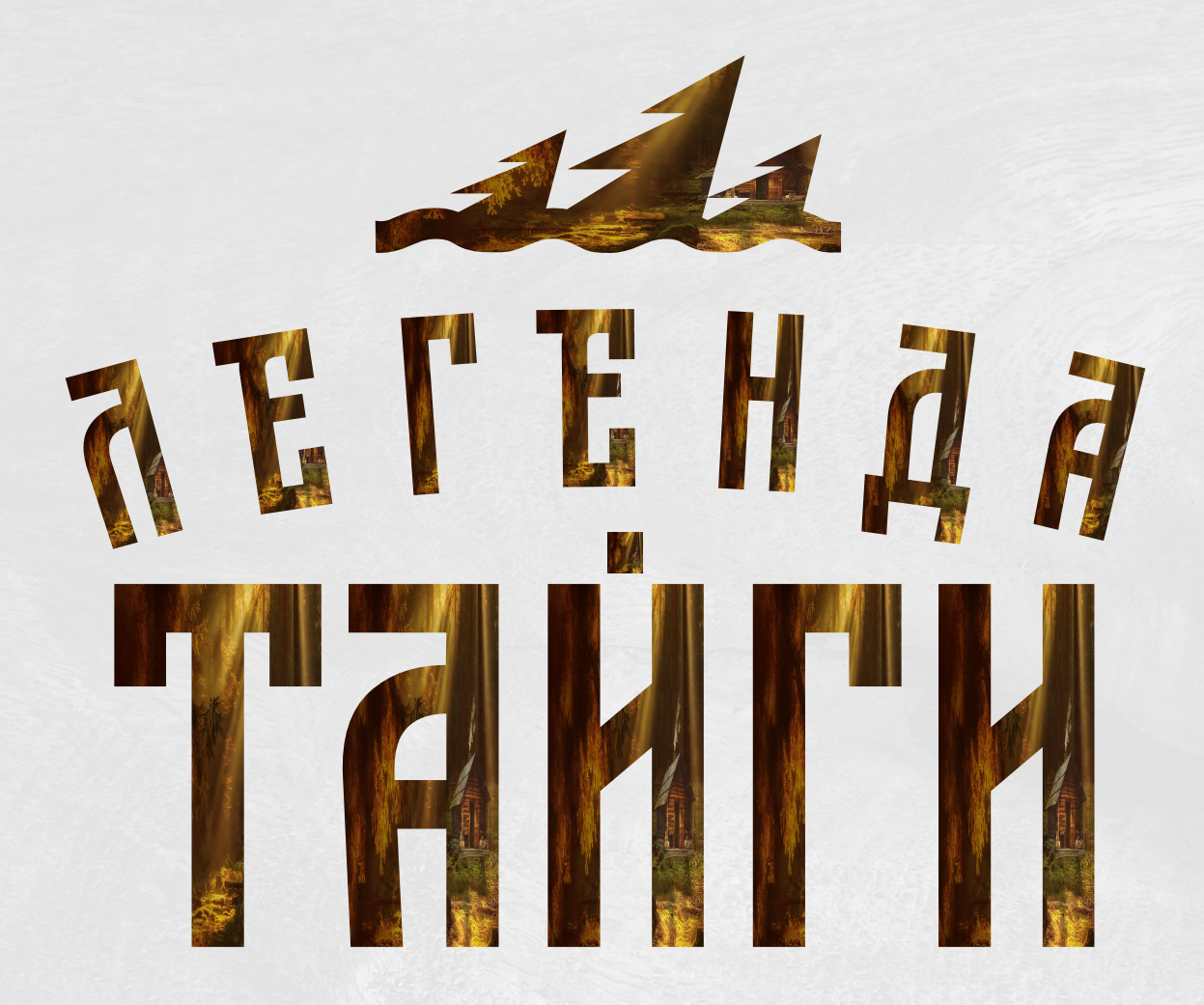

Фото в лого

Например это позволяет вставлять фото внутрь логотипа

## БОКАЛ И БУЛЛИТЫ

 $\overline{\mathbf{A}}$ 

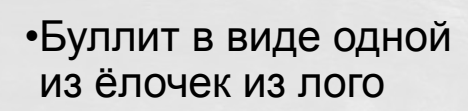

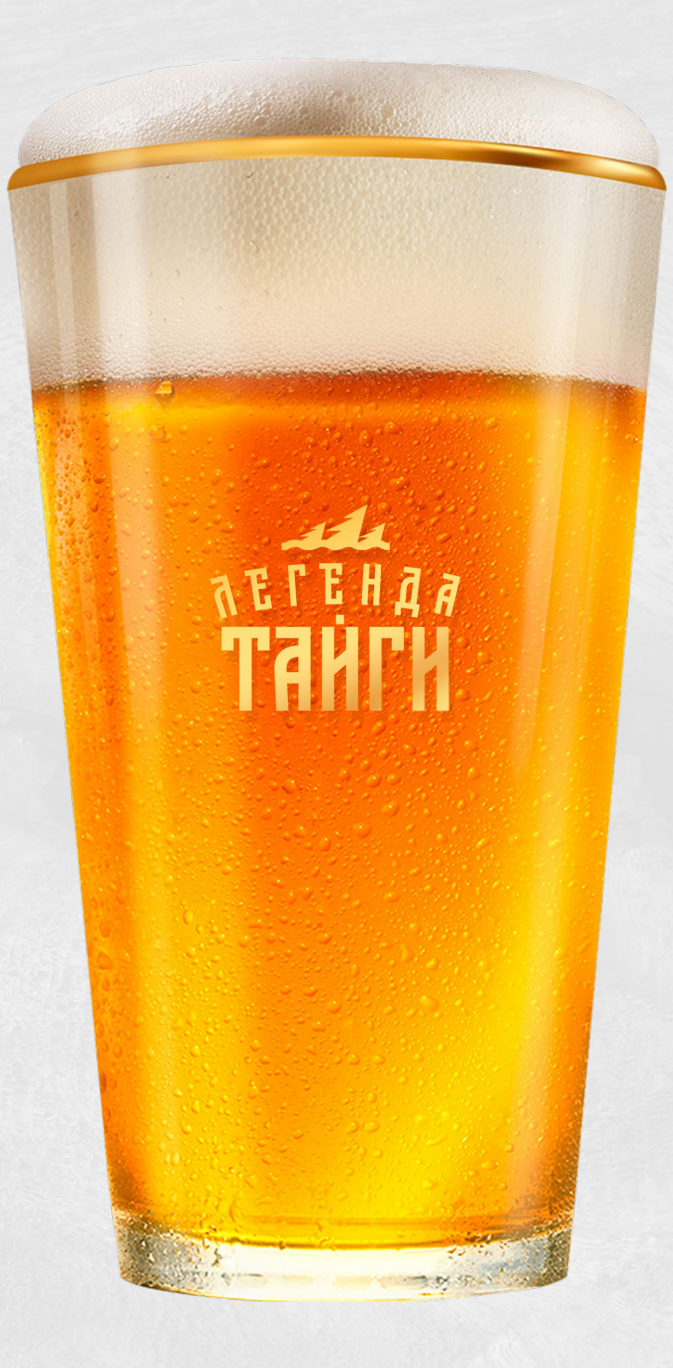

•Стакан в формате PNG

## СЛАЙД С ФИРМЕННОЙ бЕЛОЙ ПОДЛОЖКОЙ

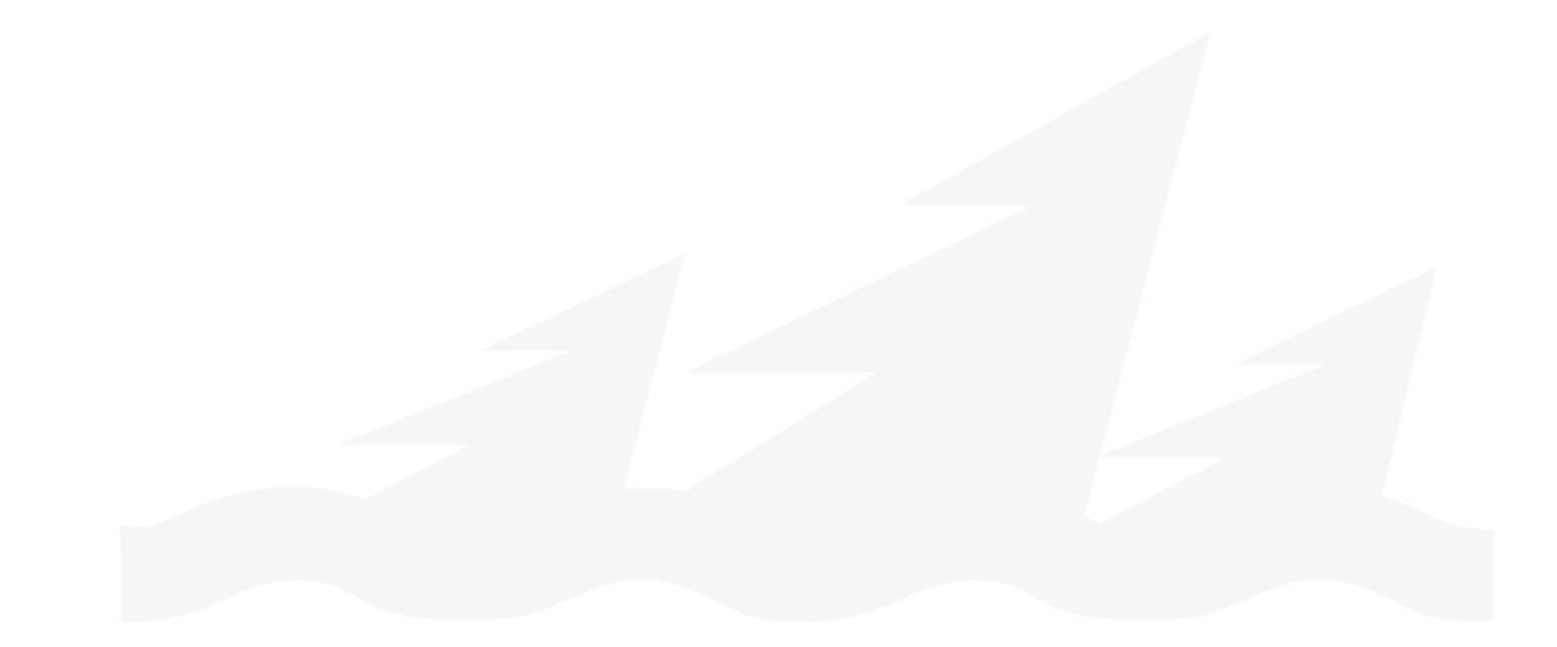

# СЛАЙД С ФИРМЕННОЙ тёплой

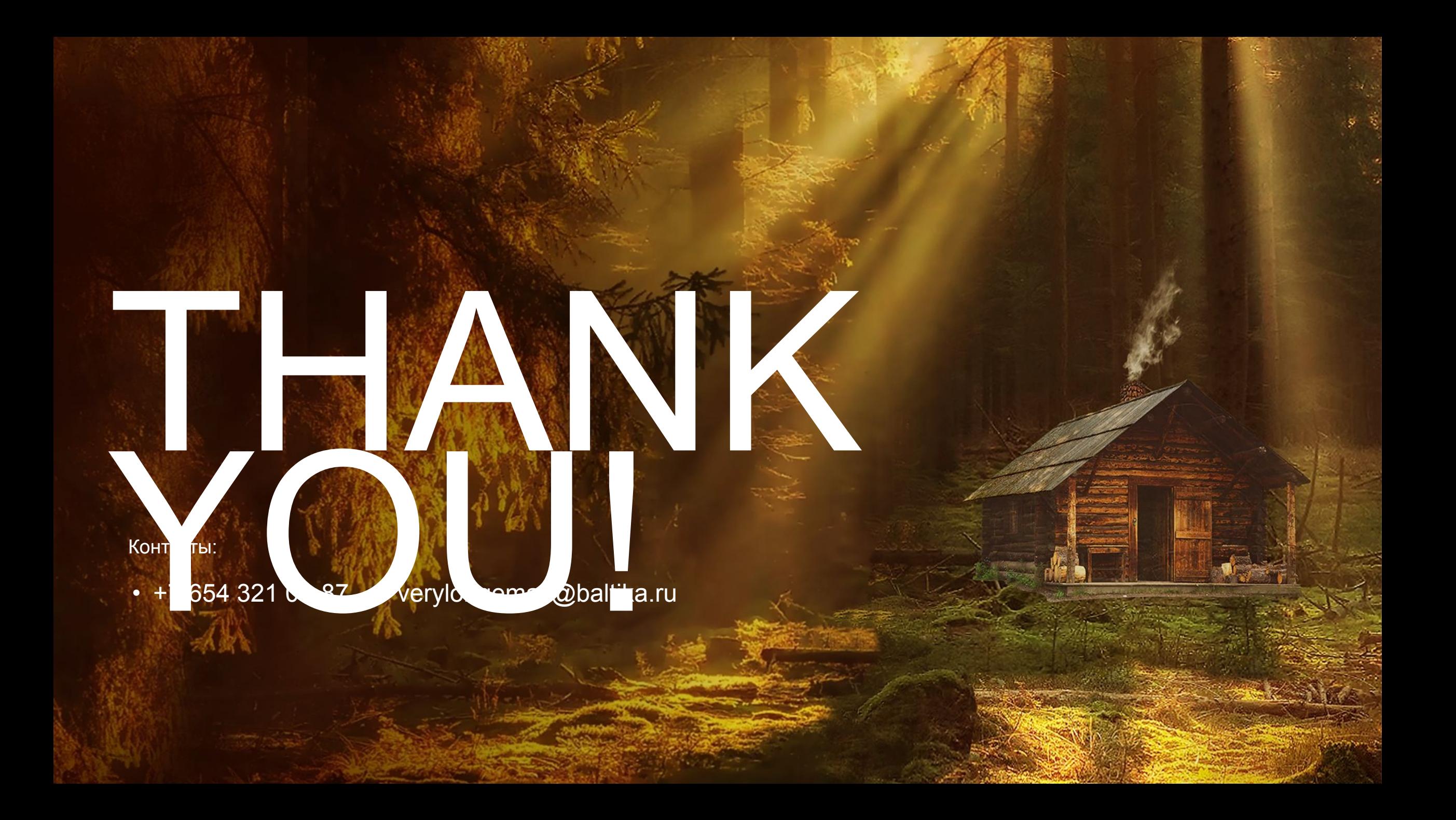